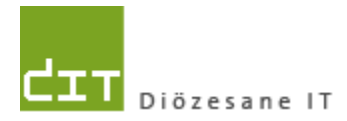

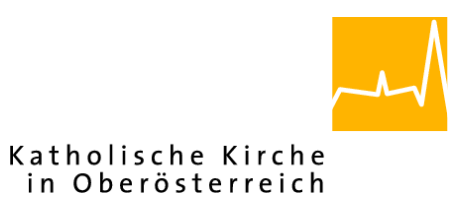

# **Pfarrverwaltung (Pfarrpaket)**

# Änderungen Modul Buchhaltung

## **Programm-Version: 3.0.9**

**Version: 10.9.2013** 

Autor:

Mag. Ernst A.N. Raidl

## **Inhaltsverzeichnis**

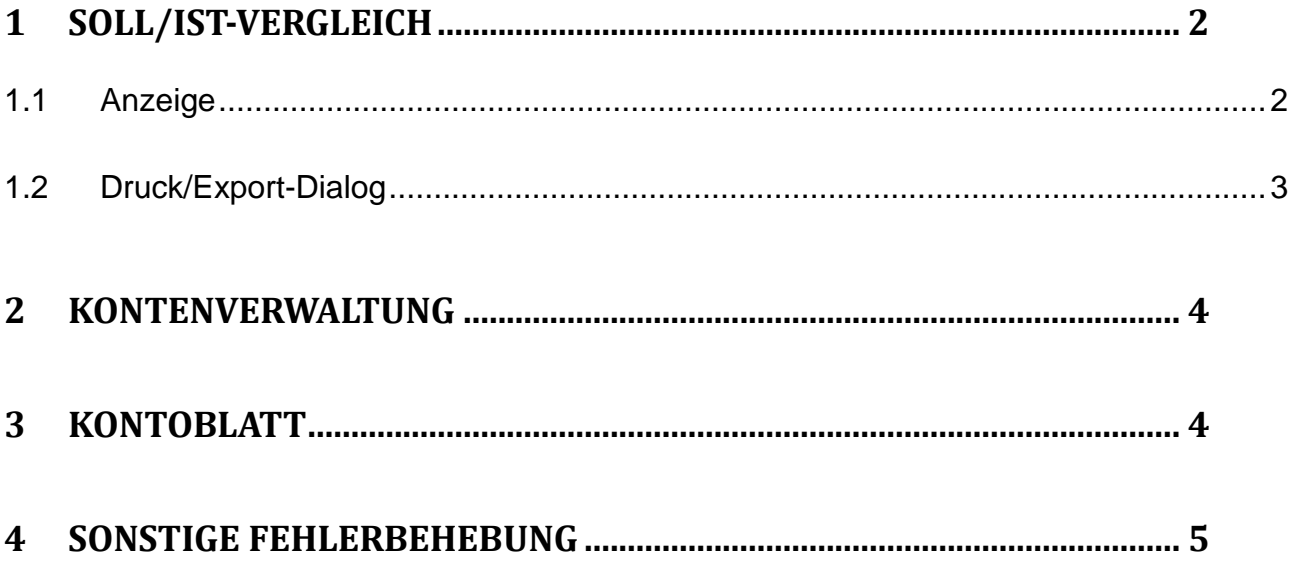

## <span id="page-1-0"></span>**1 Soll/Ist-Vergleich**

#### <span id="page-1-1"></span>**1.1 Anzeige**

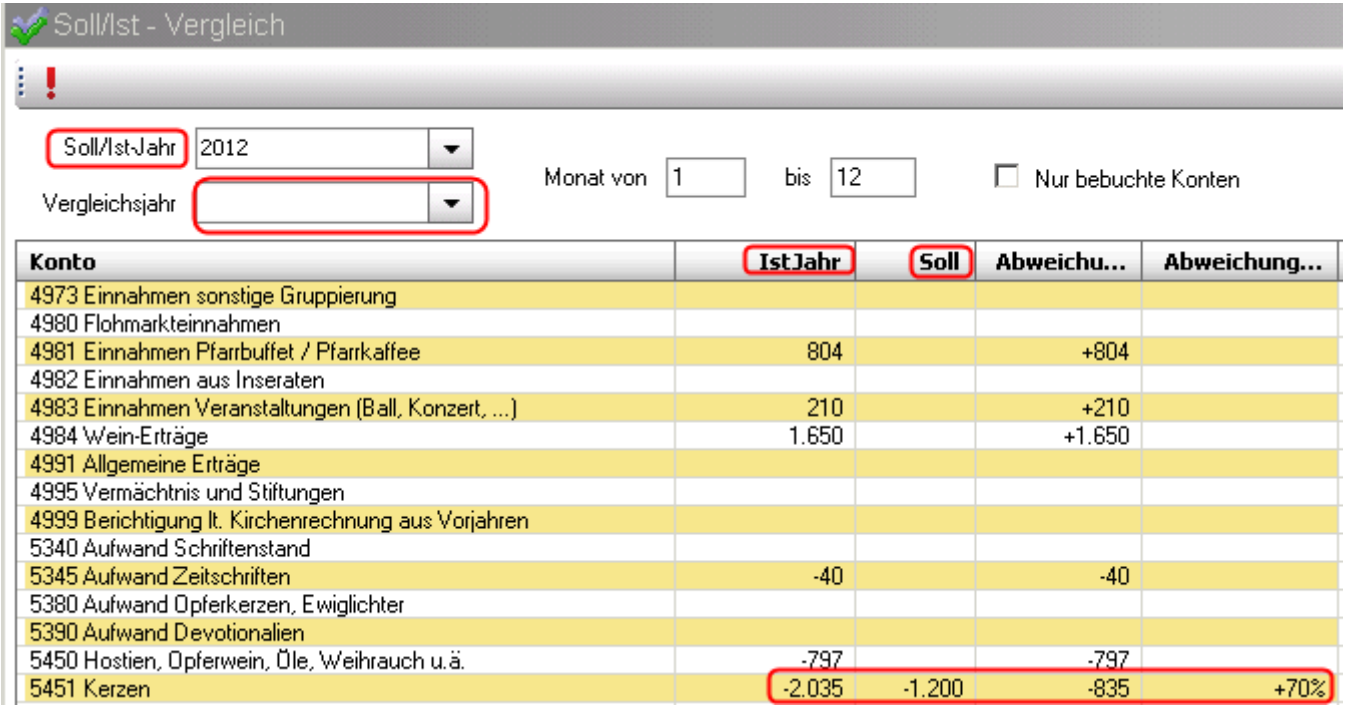

Im neuen Soll/Ist-Vergleich wurden folgende Änderungen (Verbesserungen) durchgeführt:

Anzeige:

- Umbenennung von Planjahr auf Soll/Ist-Jahr
- Abwahlmöglichkeit (Deaktivierung) des Vergleichsjahres
- Aufwände/Ausgaben werden mit negativem Betrag dargestellt; gilt auch für entsprechende Planwerte aus der Budgetplanung.

Bezüglich der Interpretation der Differenz und der prozentuellen Abweichungen verweisen wir auf unsere Serviceseite:

[http://pfarrenwiki.dioezese-](http://pfarrenwiki.dioezese-linz.at/index.php?title=Fragen_und_Antworten_zu_Buchhaltung_Was_hat_sich_im_neuen_Soll/Ist_Vergleich_%28Version_3.0.9%29_ge%C3%A4ndert%3F)

[linz.at/index.php?title=Fragen\\_und\\_Antworten\\_zu\\_Buchhaltung\\_Was\\_hat\\_sich\\_im\\_neuen\\_Soll/](http://pfarrenwiki.dioezese-linz.at/index.php?title=Fragen_und_Antworten_zu_Buchhaltung_Was_hat_sich_im_neuen_Soll/Ist_Vergleich_%28Version_3.0.9%29_ge%C3%A4ndert%3F) [Ist\\_Vergleich\\_%28Version\\_3.0.9%29\\_ge%C3%A4ndert%3F](http://pfarrenwiki.dioezese-linz.at/index.php?title=Fragen_und_Antworten_zu_Buchhaltung_Was_hat_sich_im_neuen_Soll/Ist_Vergleich_%28Version_3.0.9%29_ge%C3%A4ndert%3F)

Bemerkung: *Der Filtern-Button (rotes Rufzeichen) wird in der Version 3.1.0.0 mit der Bezeichnung "Filtern" ergänzt werden.*

#### <span id="page-2-0"></span>**1.2 Druck/Export-Dialog**

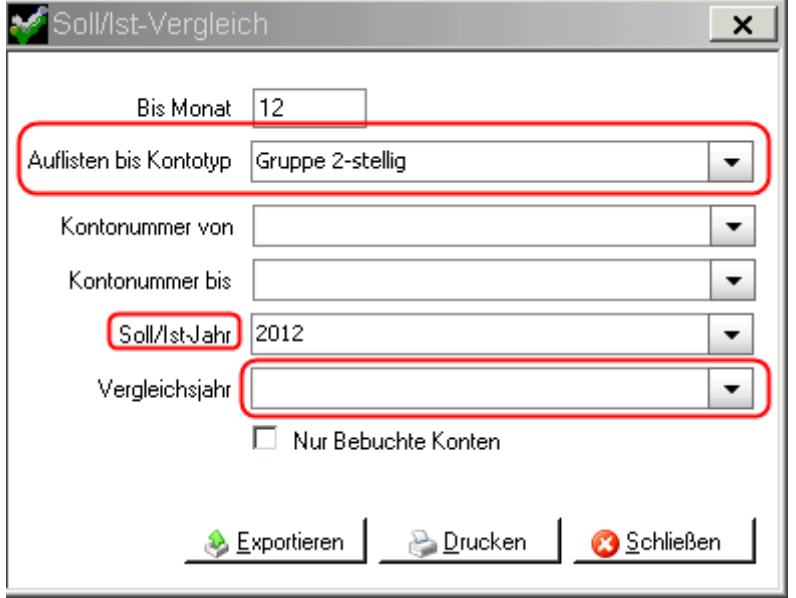

Auch im Druck/Export-Dialog wurden die Änderungen der Listen-Anzeige nachgezogen.

**Neu:** der Bericht kann nun auf höhere Ebenen aufsummiert (aufgelistet) werden. Zur Auswahl stehen die gleichen Kontentypen (**Klasse, Gruppe 2-stellig, Gruppe 3-stellig, Konto**) wie bei vielen anderen Berichten.

Das PDF-Layout wurde an das Design anderer Berichte angepasst (Formatierungen etc.)

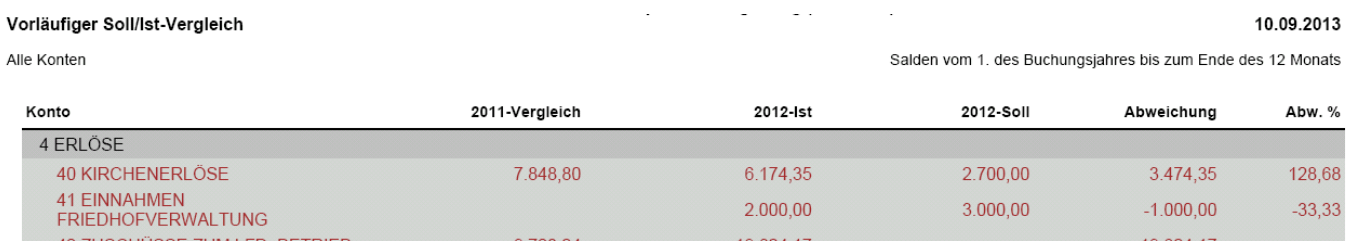

Der Soll/Ist-Bericht kann auch exportiert werden, wobei hier Ende Aug 2013 ein Fehler bei der Ebenen-Berechnung (letzte Spalte) korrigiert wurde:

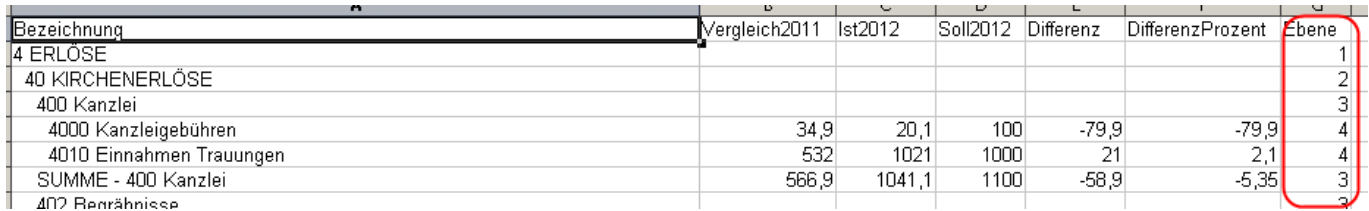

Weitere Informationen bezüglich Autofilterung mittels Ebene können Sie auf folgender Seite nachlesen: [http://pfarrenwiki.dioezese-](http://pfarrenwiki.dioezese-linz.at/index.php?title=Fragen_und_Antworten_zu_Buchhaltung_Was_hat_sich_im_neuen_Soll/Ist_Vergleich_%28Version_3.0.9%29_ge%C3%A4ndert%3F)

[linz.at/index.php?title=Fragen\\_und\\_Antworten\\_zu\\_Buchhaltung\\_Was\\_hat\\_sich\\_im\\_neuen\\_Soll/](http://pfarrenwiki.dioezese-linz.at/index.php?title=Fragen_und_Antworten_zu_Buchhaltung_Was_hat_sich_im_neuen_Soll/Ist_Vergleich_%28Version_3.0.9%29_ge%C3%A4ndert%3F) [Ist\\_Vergleich\\_%28Version\\_3.0.9%29\\_ge%C3%A4ndert%3F](http://pfarrenwiki.dioezese-linz.at/index.php?title=Fragen_und_Antworten_zu_Buchhaltung_Was_hat_sich_im_neuen_Soll/Ist_Vergleich_%28Version_3.0.9%29_ge%C3%A4ndert%3F)

## <span id="page-3-0"></span>**2 Kontenverwaltung**

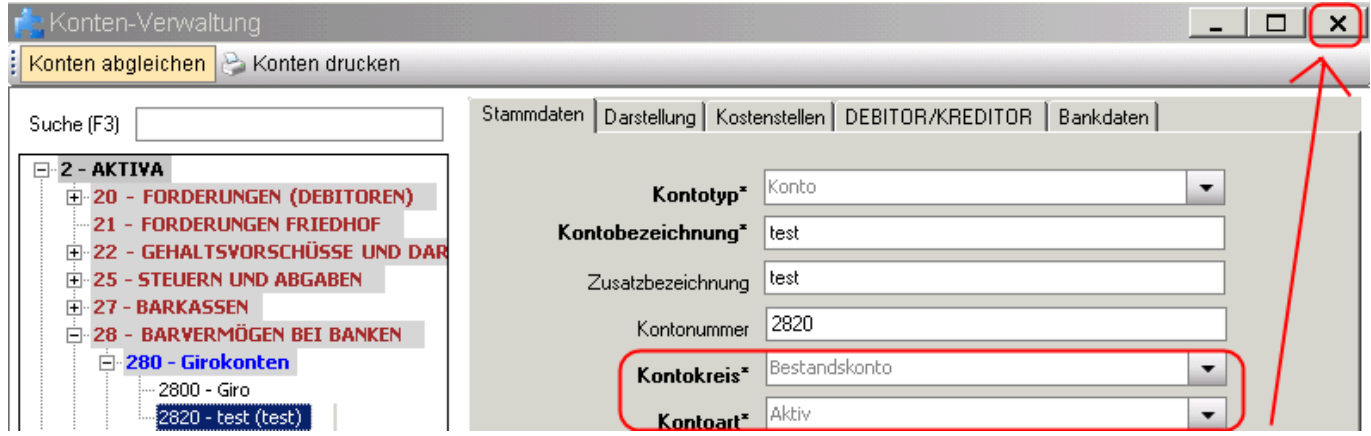

Die Kontenverwaltung kann nun jederzeit mit dem X (zum Schließen des Fensters) beendet werden. Neu angelegte, jedoch unvollständige Konten werden in diesem Falle automatisch gelöscht.

<span id="page-3-1"></span>Kontokreis und Kontoart können nicht mehr abgeändert werden.

### **3 Kontoblatt**

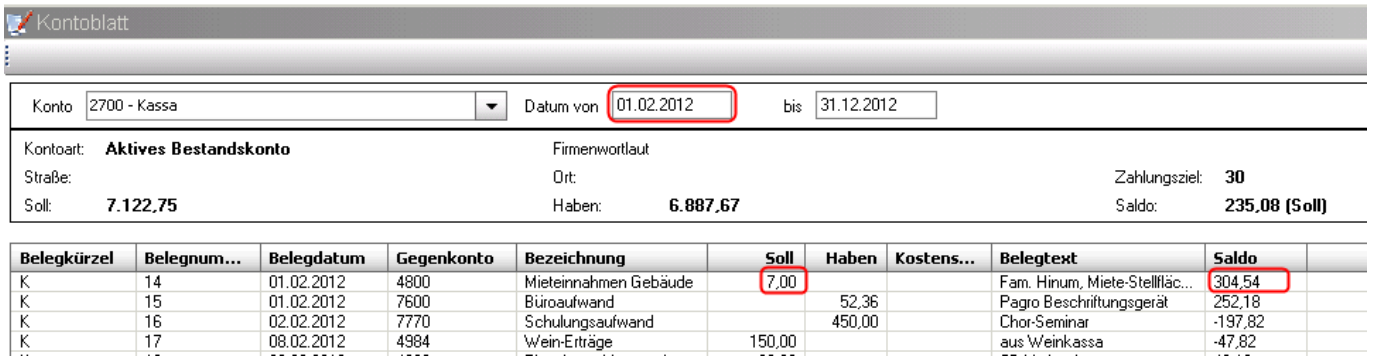

Der laufende Saldo (letzte Spalte, nur bei Kassa- & Bankkonten) wird nun immer von Jahresbeginn (1.1) berechnet unabhängig vom eingegebenen Startwert (Datum Von). Ein Vergleich mit dem Kassabuch und/oder dem Kontoauszug ist leichter möglich.

### <span id="page-4-0"></span>**4 Sonstige Fehlerbehebung**

Folgende Fehler wurden in der Version 3.0.9 behoben:

 **Journal:** Fehler beim Ausdruck und Sortierung nach Belegart wurde korrigiert. Die Sortierung Belegart und Belegnummer war unter gewissen Umständen falsch:

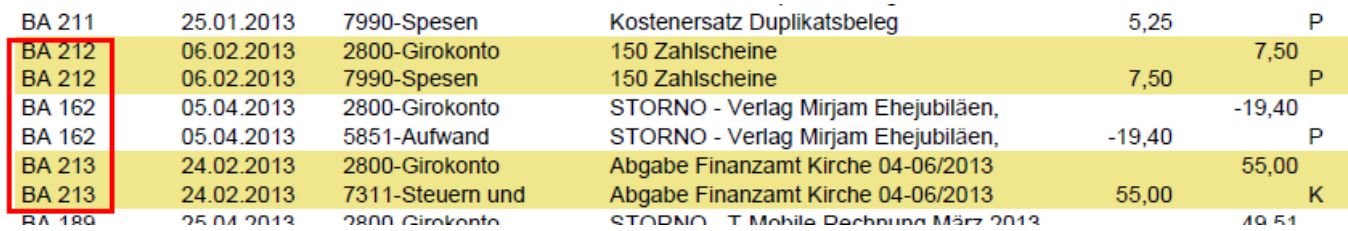

 **Wirtschaftsjahre-Verwaltung:** Fehler während der Neuanlage von Wirtschaftsjahren wurden behoben

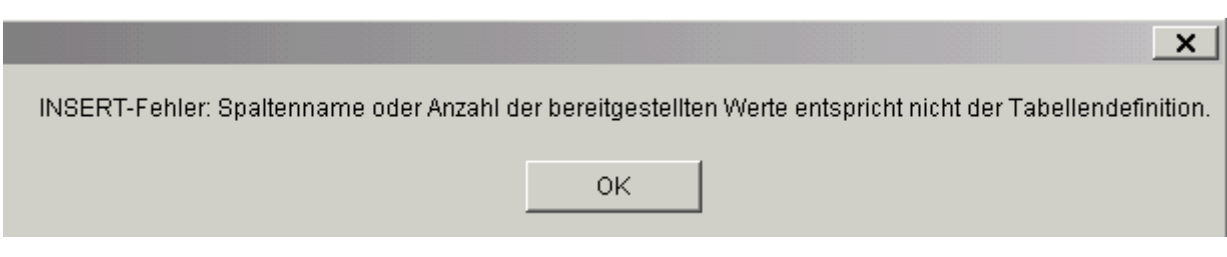

 **Offene Posten Verwaltung:** diverse Fehler wurden behoben (siehe Versions-Änderungsdokument für Friedhof)